# LEARNING PLAN **Information Security Concepts & Practices**

Master the practical steps you can take to meet security threats to your corporate data head on. Learn about the tools to protect data, monitor environments, and recover in the event of a security breach.

# **Areas of focus**

- Monitoring and tools for protecting from attacks
- Inside the mind of a hacker
- Data protection techniques

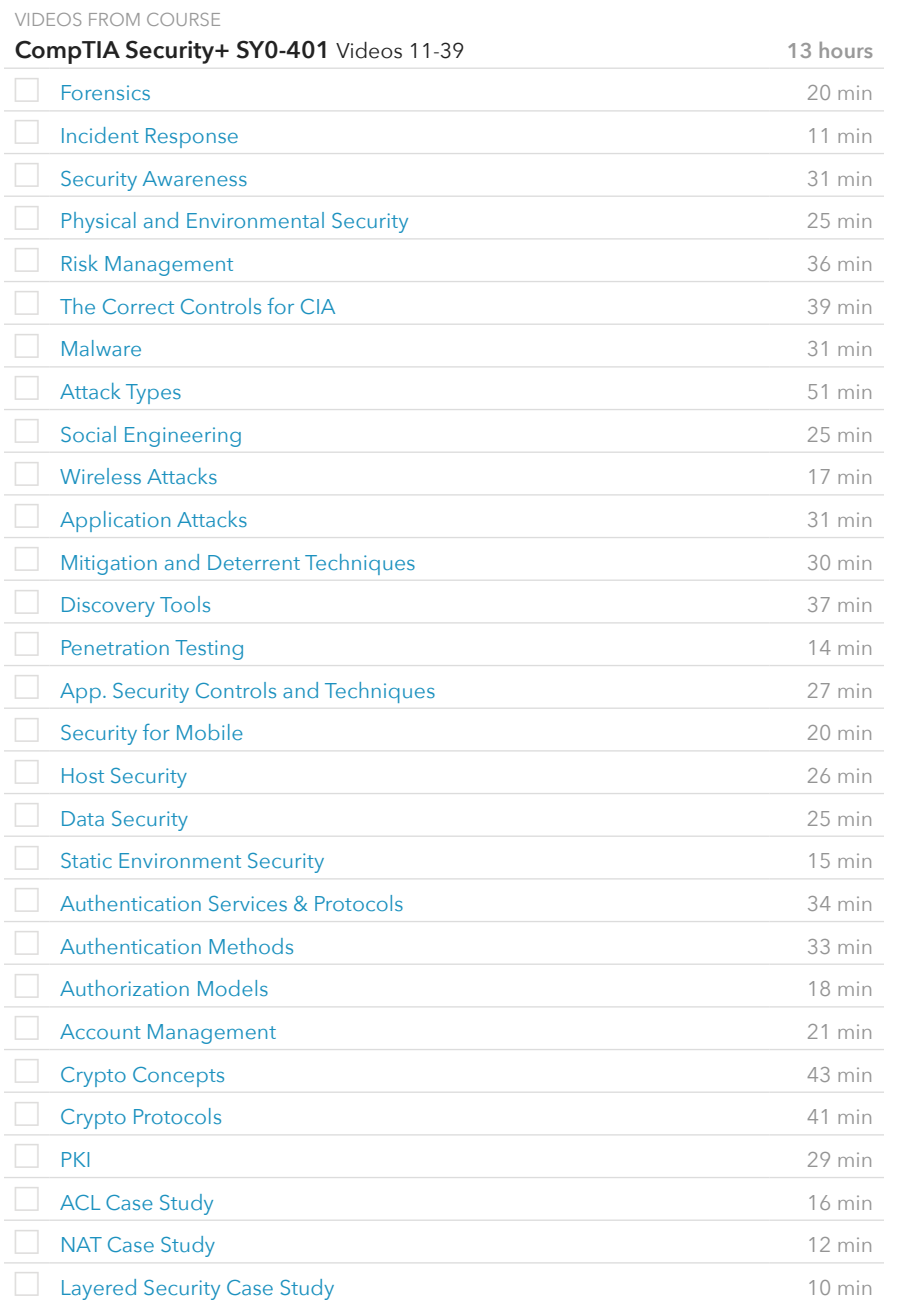

## **Prerequisite Plans**

FUNDAMENTAL LEVEL

[Understanding the End-User](http://www.canuseducation.com/?cert=learning-plan/end-user-support.pdf) [Information Security Fundamentals](http://www.canuseducation.com/?cert=learning-plan/fundamentals-information-security.pdf)

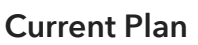

ASSOCIATE LEVEL **Curriculum**

Information Security Concepts & Practices

# **Possible Next Plans**

EXPERT LEVEL

[Advanced Cloud Computing](http://www.canuseducation.com/?cert=learning-plan/advanced-cloud-computing.pdf) [Advanced Server Technologies](http://www.canuseducation.com/?cert=learning-plan/advanced-server-technologies.pdf) [Depth Security for Corporate Information](http://www.canuseducation.com/?cert=learning-plan/depth-security.pdf)

#### VIDEOS FROM COURSE

### **(ISC)2 CISSP 2015**

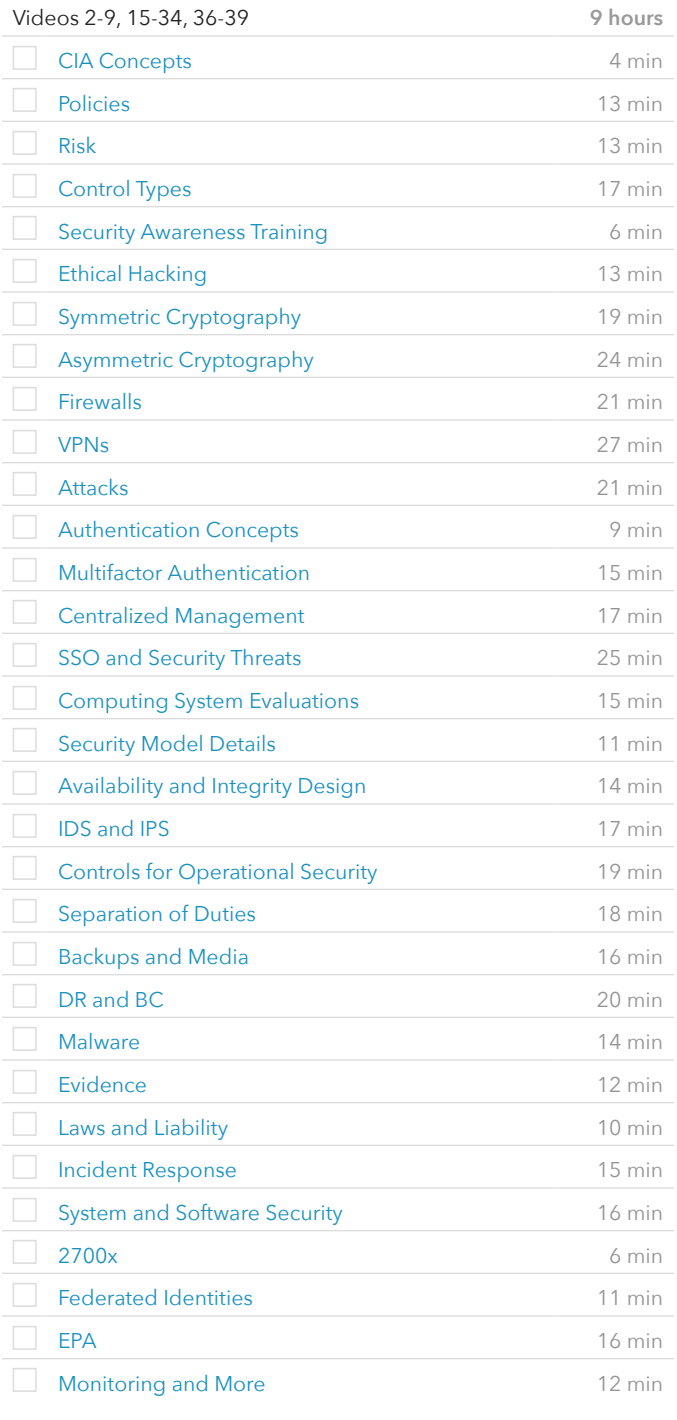

#### VIDEOS FROM COURSE

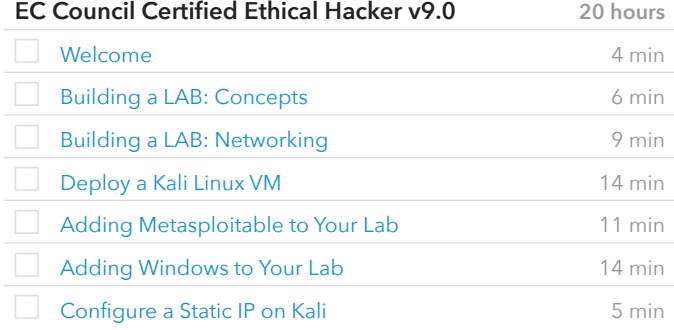

VIDEOS FROM COURSE

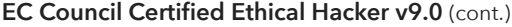

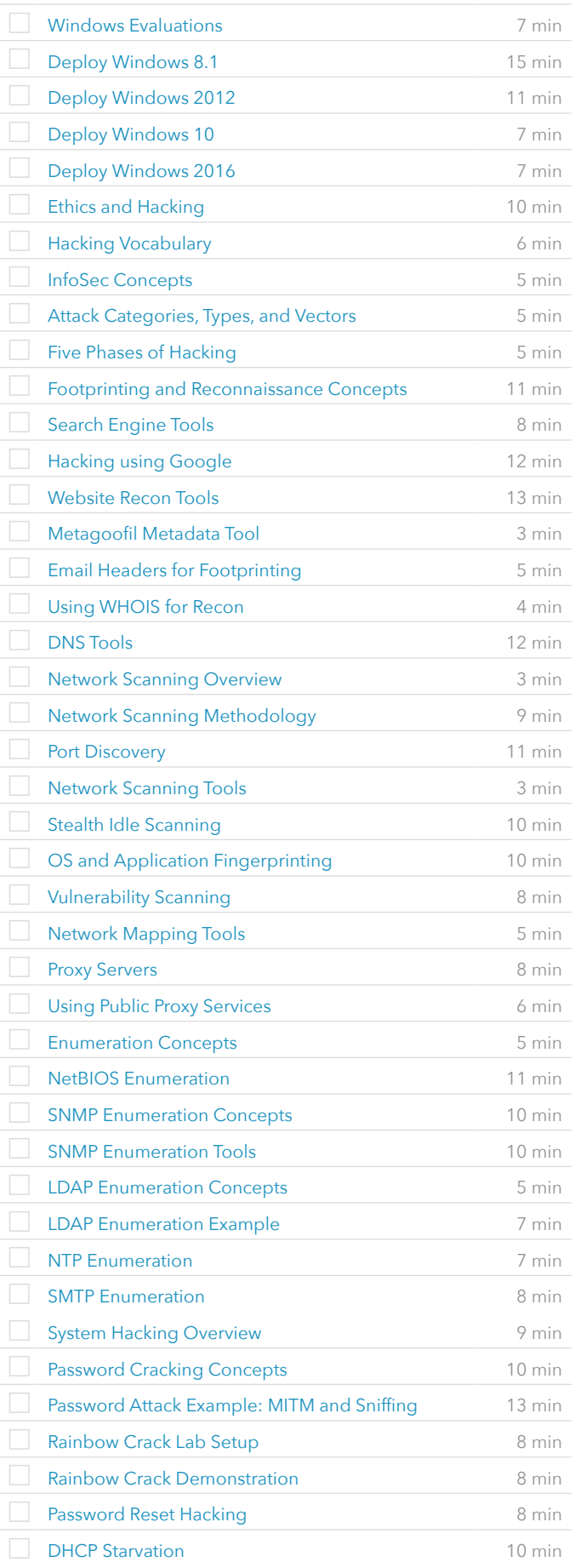

#### VIDEOS FROM COURSE

### **EC Council Certified Ethical Hacker v9.0** (cont.)

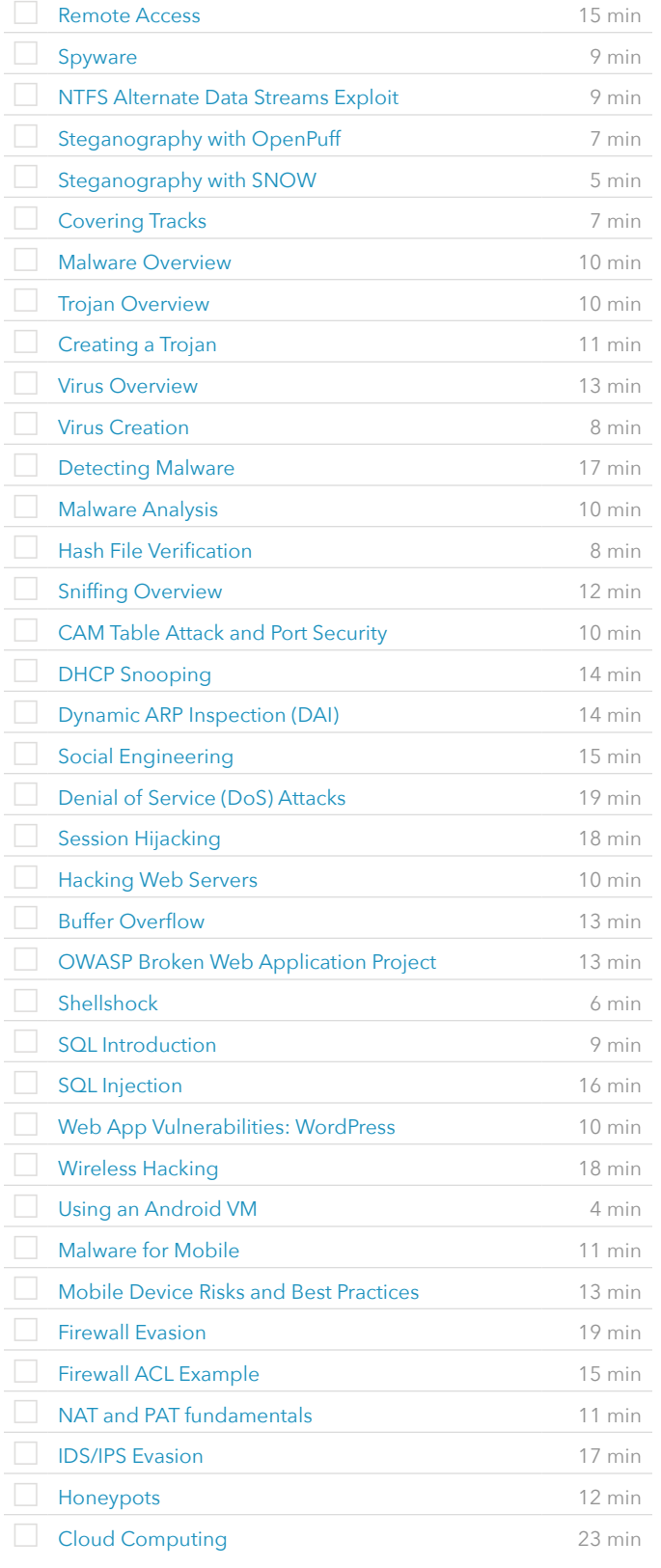

VIDEOS FROM COURSE

### **EC Council Certified Ethical Hacker v9.0** (cont.)

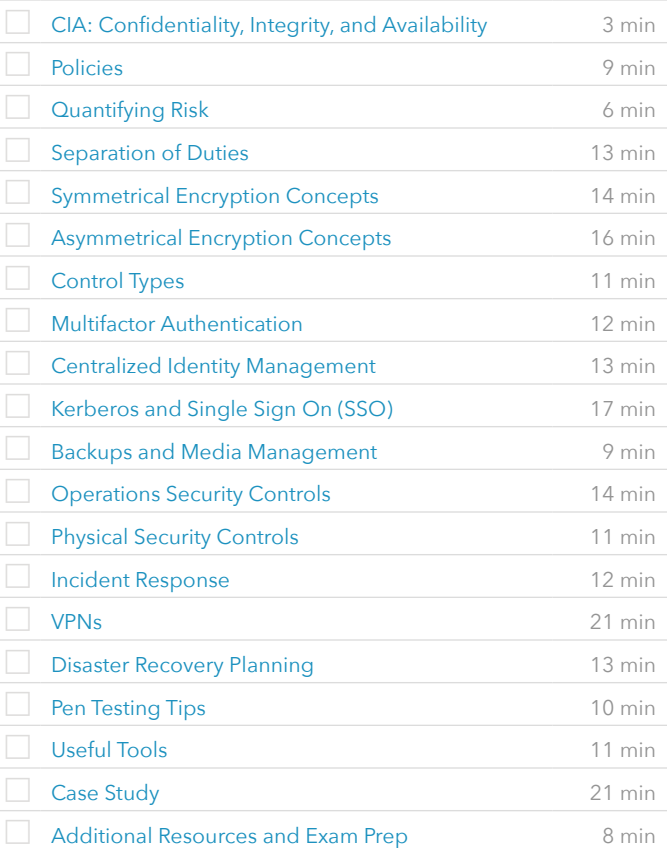